## **Closed sprints**

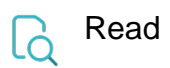

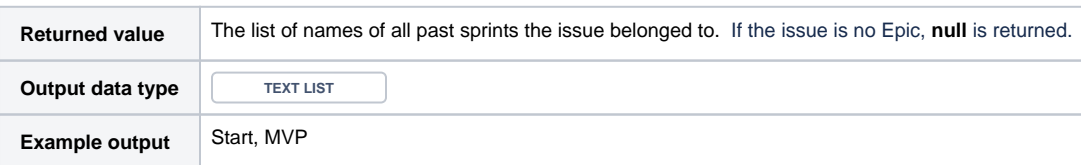